# <span id="page-0-0"></span>ADS 1: Algorithmen und Datenstrukturen Teil IX

#### Uwe Quasthoff

#### Institut für Informatik Abteilung Automatische Sprachverarbeitung Universität Leipzig

#### 12. Dezember 2017

[Letzte Aktualisierung: 04/12/2017, 10:56]

# Motivation / Wiederholung: natürliche Suchbäume

im Worst Case: lineare Zugriffskosten (d.h. für Suchen, Einfügen, Löschen)

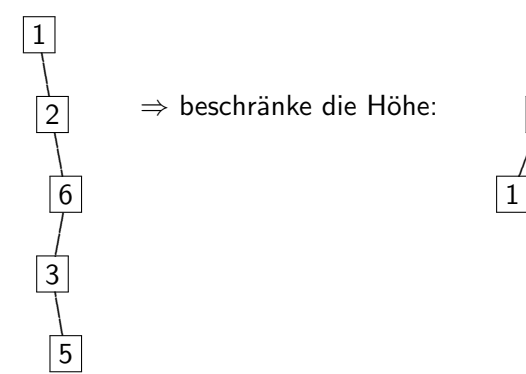

Z.B. in ausgeglichenem Baum; statisch ok, aber einen Baum bei Einfüge/Lösch-Operationen ausgeglichen zu halten, ist sehr teuer!

Was wäre z.B. nötig, nachdem 4 eingefügt wird?

5

.

6

.

2

.

3

.

Seien  $B<sub>l</sub>(x)$  und  $B<sub>r</sub>(x)$  die linken und rechten Tochterbäume eines Knotens x. Weiterhin sei h( $B$ ) die Höhe eines Baumes B.

Definition: Ein Binärbaum heisst l-balanciert, genau dann wenn für jeden seiner Knoten x gilt:

 $|h(B_l(x)) - h(B_r(x))| \leq \ell$ .

(Anmerkung: Nach dieser Definition ist der leere Baum auch  $\ell$ -balanciert.)

d.h. der maximale Höhenunterschied von Tochterbäumen eines Knotens ist durch  $\ell$  beschränkt

 $\ell$  lässt sich als Maß für die Abweichung von einer ausgeglichenen Baumstruktur auffassen.

Offenbar ist jeder ausgeglichene Baum auch 1-balanciert. Aber ist jeder 1-balancierte Baum ausgeglichen?

# AVL-Baum

- nach russischen Mathematikern Adelson-Velski und Landis (1962)
- Definition:  $\bullet$

Ein 1-balancierter binärer Suchbaum heißt AVL-Baum.

• also: AVL-Kriterium

$$
|\mathsf{h}(B_I(x)) - \mathsf{h}(B_r(x))| \leq 1.
$$

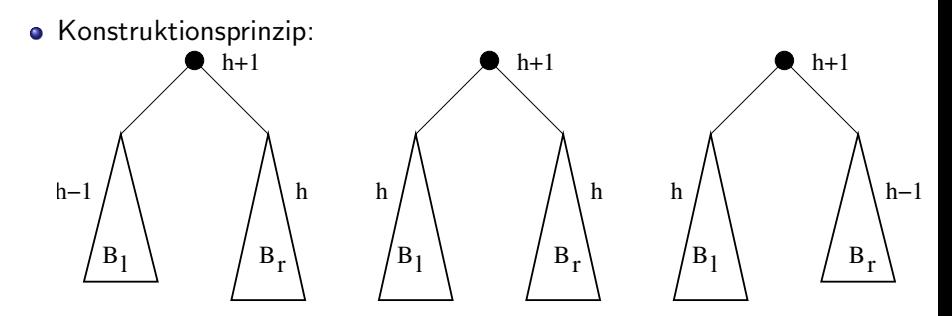

Definiere Balancefaktor  $BF(x)$  für Knoten x als

$$
BF(x) = h(BI(x)) - h(Br(x)) .
$$

Markieren der Knoten mit dieser Höhendifferenz der Tochterbäume, z.B.

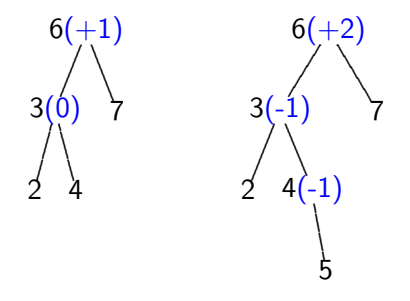

macht AVL-Kriterium deutlich  $(|BF(x)| \leq 1)$ .

# Rebalancierung / Wartungsoperationen nach Einfügen

Wann und wo kann das AVL-Kriterium beim Einfügen verletzt werden?

Durch Einfugen kann sich nur der Balancefaktor von Knoten auf dem ¨ Pfad von der Wurzel des Baumes zum neuen Blatt verändern. Höchstens h Knoten sind betroffen.

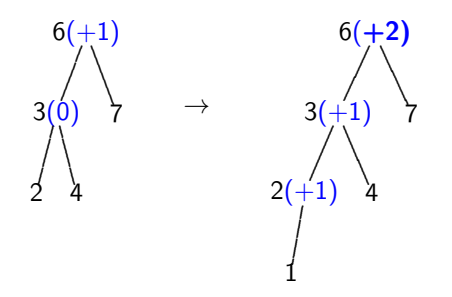

- Reorganisation lässt sich lokal begrenzen.
- Geeignete Operationen: "Rotationen".

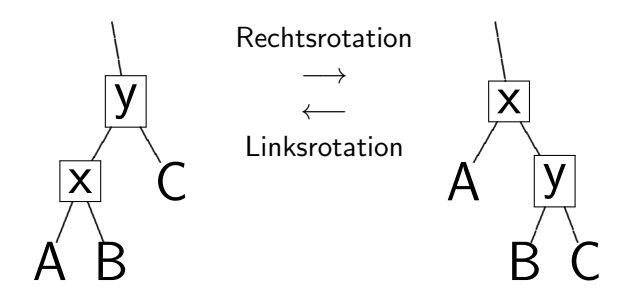

Hier:  $x$  und  $y$  sind Knoten; A,B und C stehen für Teilbäume.

Warum erhält Rotation die Suchbaumeigenschaft? Wie verändert Rotation die Balancierung?

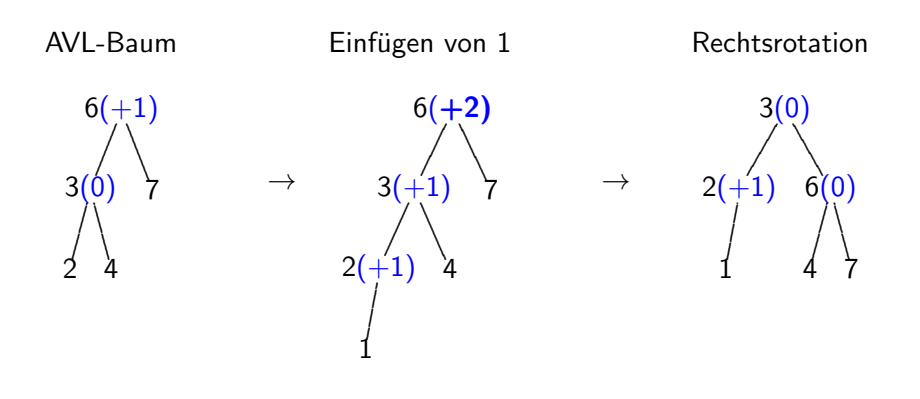

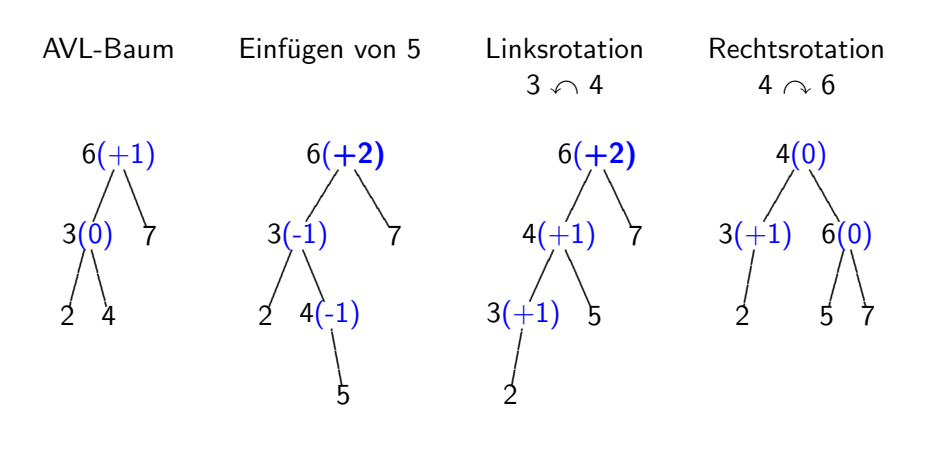

## Rebalancierung nach Einfügen eines Knotens i

Test  $BF(y)$  für alle Knoten y auf Pfad von *i* bis zur Wurzel (in dieser Reihenfolge).

• Falls  $BF(y) \geq +2$ : Betrachte linken Tochterknoten x von y. Falls  $BF(x) \ge 0$  (d.h  $h(A) \ge h(B)$ ), rotiere rechts um  $y$ . Sonst Doppelrotation nötig: rotiere zuerst links um  $x$ , dann rechts um  $y$ .

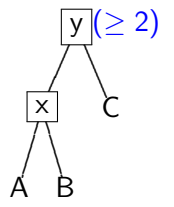

• Falls  $BF(y)$   $\leq$  -2: Betrachte rechten Tochterknoten x von y. Falls  $BF(x) \leq 0$ , rotiere links um y. Sonst  $(BF(x) > 0)$ , rotiere zuerst rechts um  $x$ , dann links um  $y$ .

Nach Einfugen eines Knotens ist maximal eine Einfach- oder ¨ Doppelrotation nötig. Der reorganisierte Teilbaum hat danach dieselbe Höhe wie vorher, so dass das AVL-Kriterium für alle Knoten oberhalb wieder erfüllt ist.

# Löschen in AVL-Bäumen I

Einfacher Fall: Löschen eines Blattes bzw. eines Randknotens (also Löschen von Knoten mit max. 1 Tochter)

- kann Balancierungsfaktoren von Vorgängern ändern Rebalancierung an Vorgängerknoten mit BF =  $+/$ - 2 wie bei Einfügen
- gegebenenfalls wiederholte Rebalancierung (nur auf dem Pfad zur Wurzel). Dies ist ein Unterschied zu Einfügen, denn Rebalancierung nach Löschen kann Höhe eines Teilbaums erniedrigen.

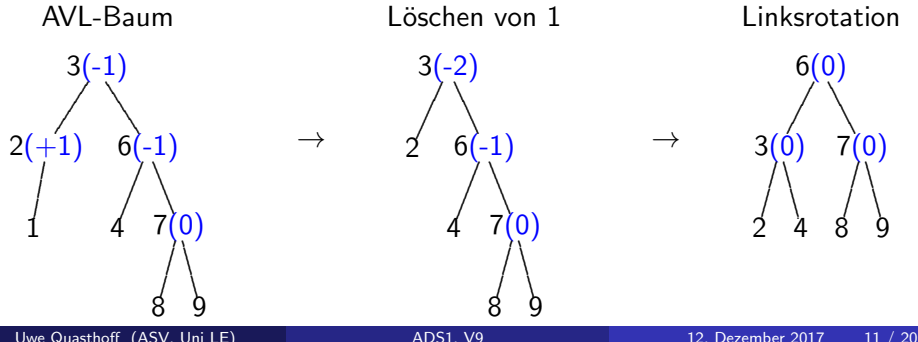

Löschen eines Knotens  $x$  mit 2 Töchtern wird auf Löschen für Blatt/Randknoten zurückgeführt:

**e** ersetze x durch kleinsten Schlüssel y im rechten Tochterbaum von x (oder wahlweise größten Schlüssel im linken); Beachte: die Suche nach y benötigt  $O(\log n)$  Schritte.

Warum hat der Knoten mit Schlüssel  $y$  höchstens eine Tochter?

• Lösche ursprünglichen Knoten von y und rebalanciere wie zuvor

Zur Erinnerung: Fibonacci-Zahlen  $F_0 = 0$ ;  $F_1 = 1$ ;  $F_i = F_{i-1} + F_{i-2}$  $(i > 1)$ 

**Behauptung:** Für jeden AVL-Baum  $T$  der Höhe h gilt,  $T$  hat mindestens  $F_h$  Knoten  $(|T| > F_h)$ .

Beweis durch vollständige Induktion (über Baumhöhe)

- Induktionsstart:  $h = 0$  (leerer Baum),  $h = 1$  (nur Wurzel) ok.
- **Induktionsschritt** ( $h \ge 2$ ). Sei T ein AVL-Baum der Höhe h; sei ausserdem  $|T|$  minimal.
	- $\bullet$  Einer der Tochterbäume von T muss die Höhe  $h-1$  haben.
	- Wegen Minimalität von  $T$  hat der andere Tochterbaum die kleinstmögliche Höhe; wegen AVL-Eigenschaft, also  $h - 2$ .
	- Nach *Induktionshypothese* gilt, dass die Tochterbäume mindestens  $F_{h-1}$  und  $F_{h-2}$  Knoten enthalten, daher gilt  $|T| > F_{h-1} + F_{h-2} + 1 > F_h$ .

### Höhe von AVL-Bäumen II

Um die minimale Knotenzahl eines AVL-Baums der Höhe h abzuschätzen, schätzen wir also  $F_h$  weiter ab.

Nach Binetscher Formel (vgl. 1. Vorlesung) gilt

$$
F_h = (A^h - B^h)/\sqrt{5}
$$
,

wobei  $A = (1 + \sqrt{5})/2$  und  $B = (1 - \sqrt{5})$ √ 5)/2.

Da  $\lvert B \rvert < 1$ , ist  $B^h < 1$ . Wir können deshalb weiter abschätzen

$$
F_h \geq (A^h - 1)/\sqrt{5}.
$$

Sei *T* ein AVL-Baum der Höhe *h* mit *n* Knoten. Nun gilt  $n\geq F_h\geq (A^h-1)/\sqrt{5}$ , also (nach  $h$  aufgelöst)

$$
h \leq \frac{\log_2(\sqrt{5}n+1)}{\log_2 A}.
$$

Aus

$$
h \leq \frac{\log_2(\sqrt{5}n+1)}{\log_2 A} \approx \frac{1}{\log_2 A} \cdot (\log_2 \sqrt{5} + \log_2 n)
$$

ergibt sich

$$
h < 1.44 \log_2 n \qquad (+\text{kleine Konstante})
$$

Vergleich mit vollständigen Bäumen:

$$
h=\log_2(n+1)
$$

Resultat: Selbst im ungünstigsten Fall sind AVL-Bäume nur um Faktor 1.44 höher als vollständige Bäume mit derselben Knotenzahl!

Was haben wir also erreicht? (Wie sieht der worst-case aus?)

### Fibonacci-Bäume

"Maximal unbalancierte" AVL-Bäume

- $\bullet$  Zu jedem  $h \geq 0$  gibt es genau einen Fibonacci-Baum  $B_h$  mit Höhe h.
- $\bullet$   $B_0$  ist der leere Baum,  $B_1$  ist ein einzelner Knoten
- für  $h \geq 2$  ist der Fibonacci-Baum der Höhe h mit Wurzel x.

 $B_h = \text{BULD}(B_{h-1}, x, B_{h-2})$ .

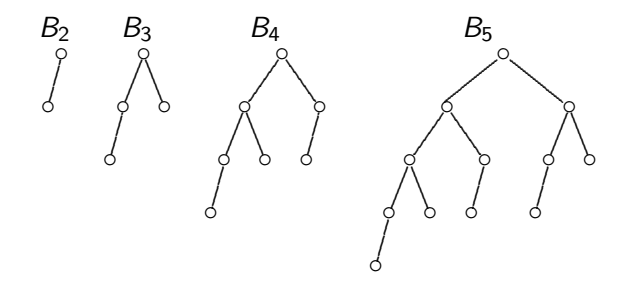

Gewichtsbalancierte oder BB-Bäume (bounded balance)

Zulässige Abweichung der Struktur vom ausgeglichenen Binärbaum wird über den Quotient zwischen der Anzahl der Knoten im linken Tochterbaum und dem gesamten Teilbaum beschränkt.

Definition: Sei B ein binärer Suchbaum mit  $n > 0$  Knoten, von denen sich  $n_l$  Knoten im linkem Tochterbaum  $B_l$  befinden.

- $\rho(B) = \frac{n_l+1}{n+1}$  heißt die Wurzelbalance von  $B$ .
- **•** Ein Baum B heißt gewichtsbalanciert, BB( $\alpha$ ), oder von beschränkter Balance  $\alpha$ , wenn für jeden Tochterbaum  $B'$  von  $B$  gilt:

$$
\alpha \leq \rho(B') \leq 1-\alpha
$$

Nievergelt and Reingold (1972), <http://portal.acm.org/citation.cfm?id=804906>

Wahl des Parameters  $\alpha$ .

- $\alpha = 1/2$ : Balancierungskriterium akzeptiert nur vollständige **Binärbäume**
- $\alpha$   $\alpha$  < 1/2: Strukturbeschränkung wird zunehmend gelockert
- $\alpha = 0$ : keine Beschränkung der Baumstruktur

Wartung

- Einsatz derselben Rotationstypen wie beim AVL-Baum
- Rebalancierung ist gewährleistet durch eine Wahl von

$$
\alpha \leq 1-\sqrt{\frac{1}{2}}
$$

Kosten für Suche und Aktualisierung:  $O(\log n)$ 

### Balancierte Suchbäume

- o sind linearen Listen in fast allen Grundoperationen überlegen
- Lösung des Auswahlproblems bzw. Positionssuche (Suche nach k-tem Element der Sortierreihenfolge) kann jedoch noch verbessert werden

Definition: Der Rang eines Knotens ist die um 1 erhöhte Anzahl der Knoten seines linken Tochterbaums. (Blattknoten haben Rang 1)

<span id="page-19-0"></span>Rangzahlen erlauben Bestimmung eines direkten Suchpfads im Baum für Positionssuche nach dem k-ten Element.

- Position  $p := k$ ; beginne Suche am Wurzelknoten
- Wenn Rang r eines Knotens  $= p$ , gilt: Element gefunden
- falls  $r > p$ : Suche im linken Tochterbaum des Knotens weiter
- falls  $r < p$ : Ersetze  $p := p r$  und setze Suche im rechten Tochterbaum fort.

Die Wartungsoperationen erfordern etwas mehr Aufwand: Nach Einfugen / ¨ Löschen eines Knotens müssen die Rangwerte auf dem kompletten Suchpfad angepasst werden.